## **COMMISSIONE AMMINISTRATIVA** PER LA SICUREZZA SOCIALE **DEI LAVORATORI MIGRANTI**

Leggere le istruzioni alle pagine 6 e 7

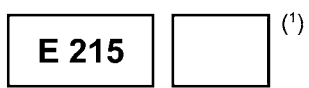

## RAPPORTO AMMINISTRATIVO SULLA SITUAZIONE DI UN TITOLARE DI PENSIONE

Regolamento (CEE) n. 574/72: articolo 40; articolo 51

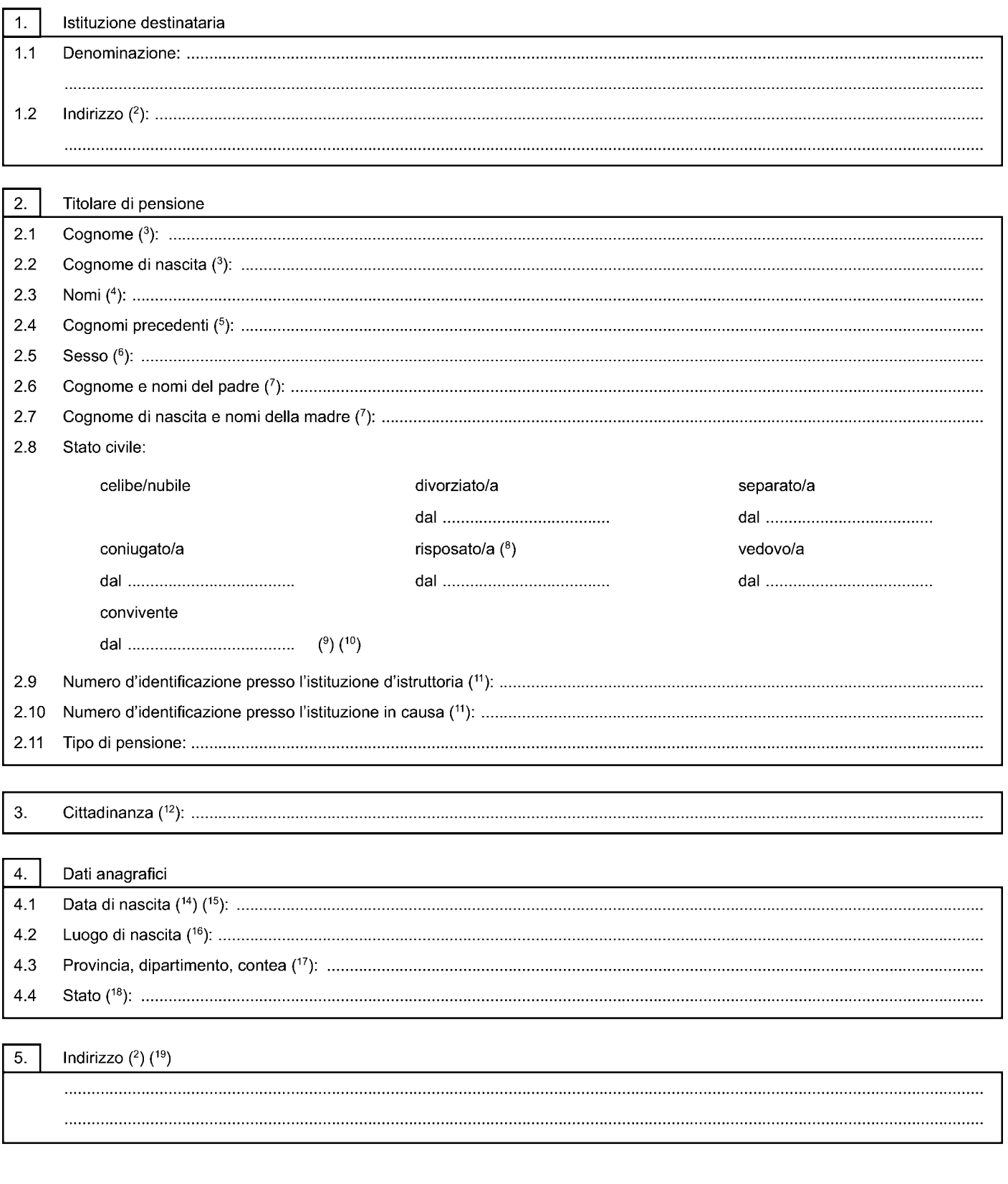

 $\odot$ 

Avanti >

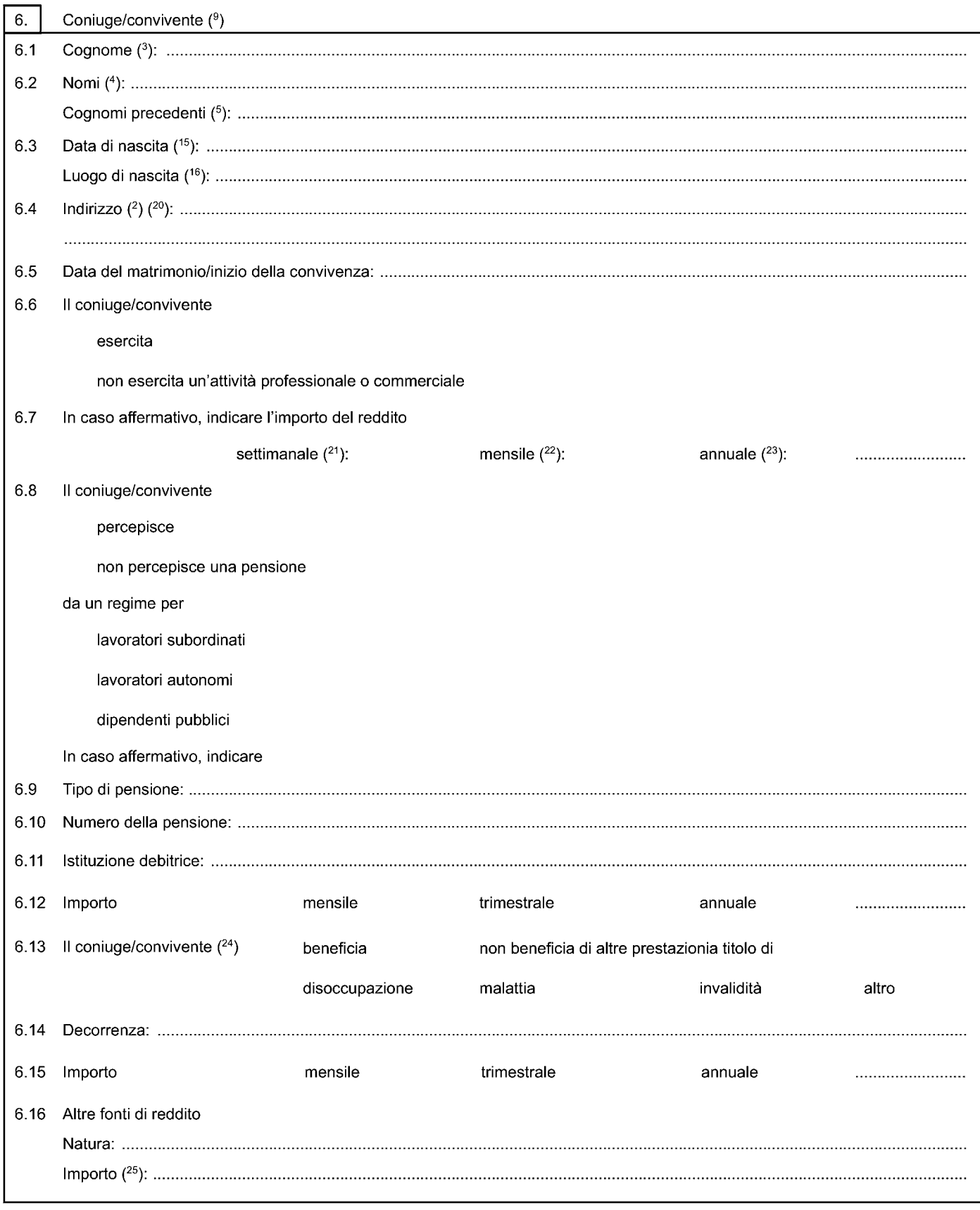

 $\bigcirc$ 

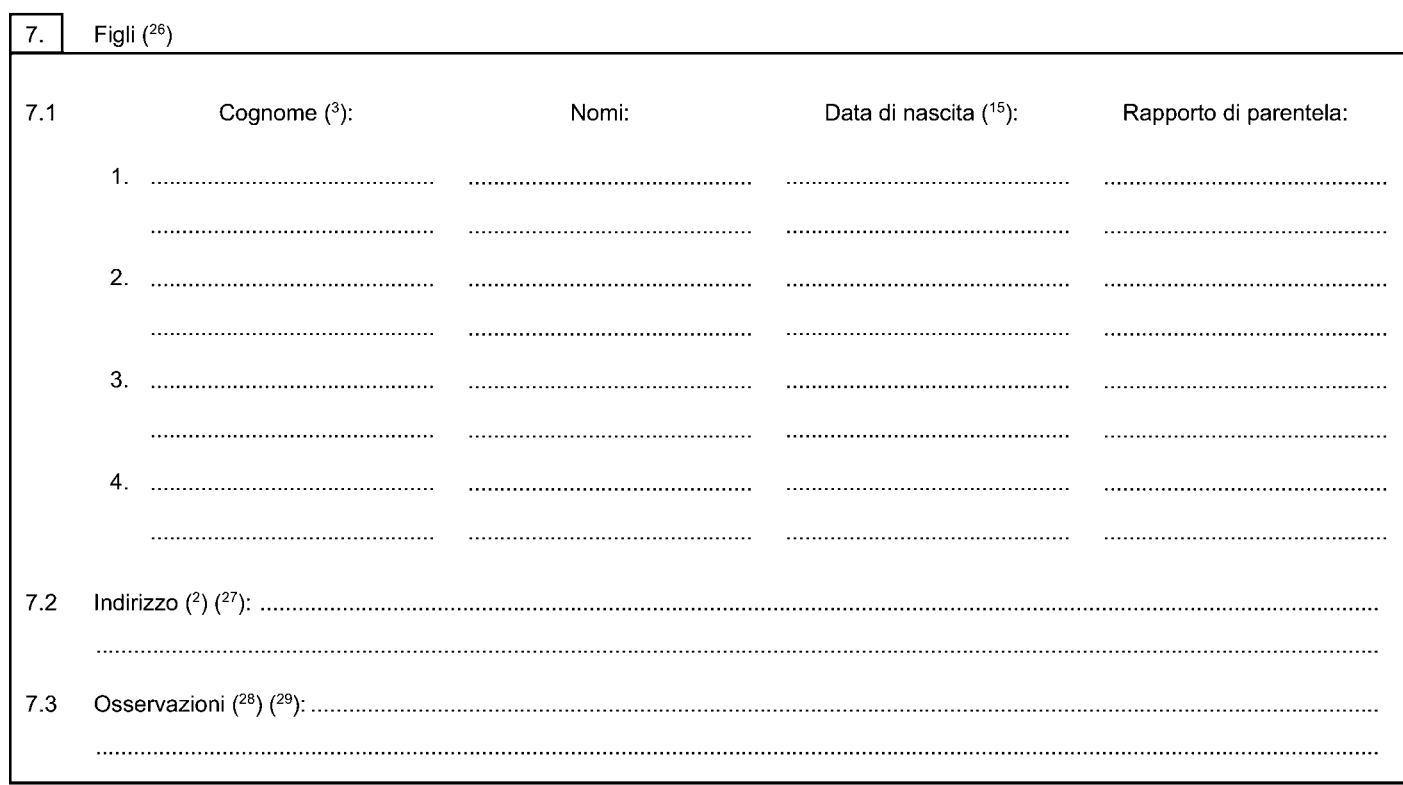

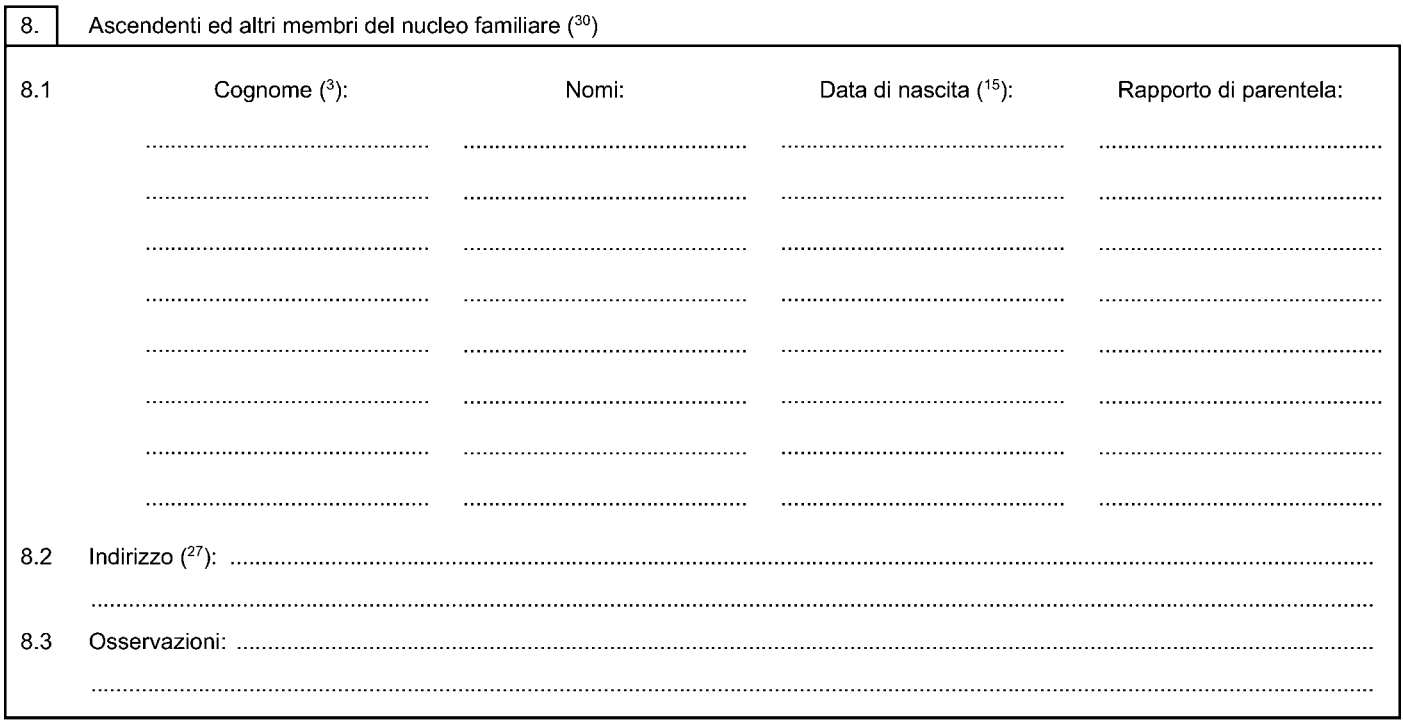

# E 215

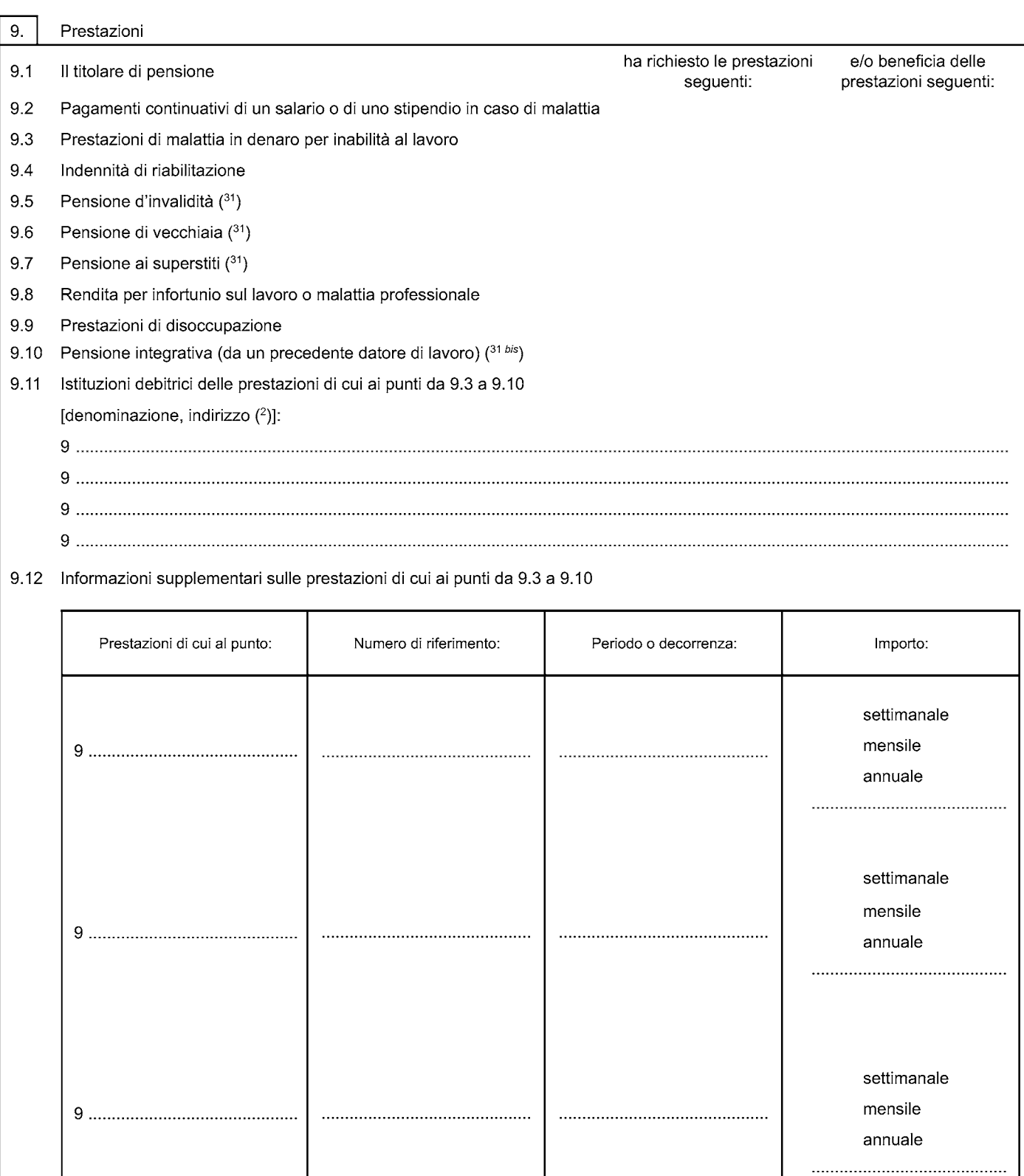

 $\bigodot$ 

settimanale mensile

annuale ......................................

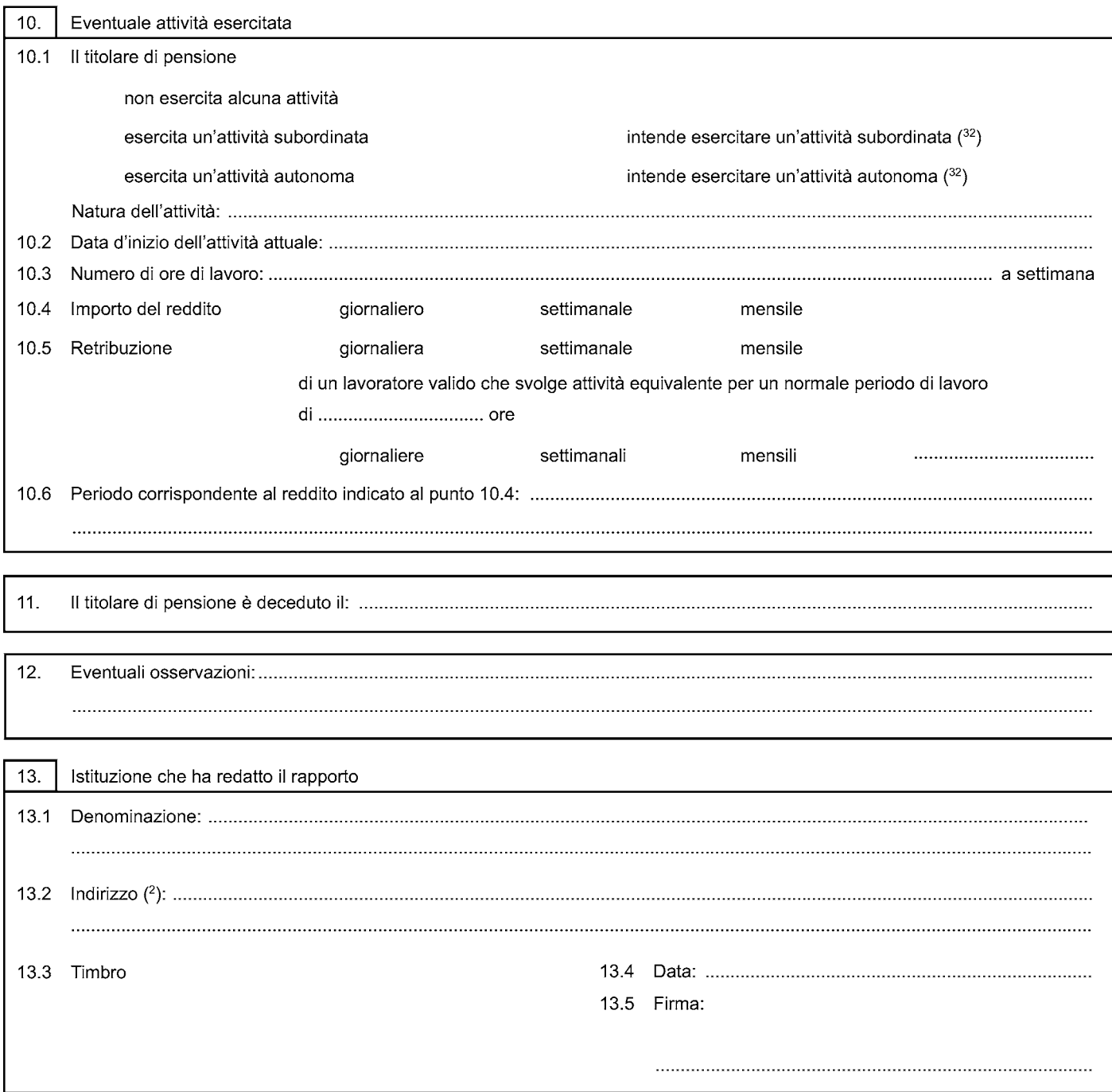

#### **ISTRUZIONI**

#### Il formulario deve essere compilato in stampatello, utilizzando unicamente le apposite linee punteggiate. Esso è composto di sette pagine, nessuna delle quali può essere tralasciata, anche qualora non contenga alcuna

### **NOTE**

- Sigla dello Stato dell'istituzione che compila il modulo: BE = Belgio; CZ = Repubblica ceca; DK = Danimarca; DE = Germania; EE = Estonia;  $(1)$ GR = Grecia; ES = Spagna; FR = Francia; IE = Irlanda; IT = Italia; CY = Cipro; LV = Lettonia; LT = Lituania; LU = Lussemburgo; HU = Ungheria; MT = Malta; NL = Paesi Bassi; AT = Austria; PL = Polonia; PT = Portogallo; SI = Slovenia; SK = Slovacchia; FI = Finlandia; SE = Svezia; UK = Regno Unito; IS = Islanda; LI = Liechtenstein; NO = Norvegia; CH = Svizzera.
- $(2)$ Via, numero civico, codice postale, località, Stato, numero di telefono.
- $(3)$ - Indicare il cognome usuale o guello acquisito con il matrimonio
	- Il cognome di nascita dev'essere sempre indicato; se è identico al cognome attuale, indicare «idem».
	- Espressioni quali «detto» e «alias» nonché le particelle che precedono il cognome devono essere indicate per esteso e nell'ordine in cui appaiono sul certificato di nascita.
	- Se il formulario è compilato da un'istituzione olandese, nel caso in cui l'assicurato o l'avente diritto sia una donna sposata o che sia stata sposata, il cognome da indicare è quello del marito attuale o dell'ultimo marito e il cognome di nascita è quello da nubile.
	- Per i cittadini spagnoli, indicare entrambi i cognomi di nascita.
	- Per i cittadini portoghesi, indicare tutti i nomi (nomi, cognome, cognome da nubile) nell'ordine dello stato civile, quali risultano dalla carta d'identità o dal passaporto.
- $(4)$ Indicare tutti i nomi rispettando lo stesso ordine del certificato di nascita.
- Da indicare in particolare nei casi di adozione o di utilizzazione di altri nomi entrati nell'uso corrente: Espressioni quali «detto» e «alias» nonché le  $(5)$ particelle che precedono il cognome devono essere indicate per esteso e rispettando lo stesso ordine del certificato di nascita.
- $(6)$  $M =$  maschile:  $F =$  femminile.
- $(7)$ Informazione necessaria per i cittadini spagnoli e per i cittadini francesi che non sono nati sul territorio metropolitano francese, o quando il modulo è destinato a un'istituzione ungherese.
- $(8)$ Compilare, laddove possibile, ad uso delle istituzioni belghe, tedesche, francesi, ungheresi, italiane, lussemburghesi, olandesi, maltesi, polacche, slovacche, austriache e portoghesi. Se l'informazione non è disponibile presso l'istituzione d'istruttoria, l'istituzione competente si rivolgerà direttamente all'interessato.
- $(9)$ Ad uso delle istituzioni belghe, danesi, ungheresi, olandesi, finlandesi, islandesi e norvegesi.
- $(^{10})$ Questa informazione si basa su una dichiarazione dell'interessato
- $(11)$ Se il formulario è destinato a un'istituzione ceca, indicare il numero di nascita; se destinato a un'istituzione cipriota, il numero cipriota d'identificazione per un cittadino cipriota o il numero di certificato di registrazione stranieri (ARC) per un cittadino non cipriota; a un'istituzione danese, indicare il numero CPR; a un'istituzione finlandese, indicare il numero di iscrizione al registro finlandese della popolazione; a un'istituzione svedese indicare il numero personale (personnummer) svedese; a un'istituzione islandese, indicare il numero d'identificazione personale (kennitala) islandese; a un'istituzione del Liechtenstein, indicare il numero di assicurazione AHV; a un'istituzione lituana, indicare il numero d'identificazione personale lituano; a un'istituzione lettone indicare il numero d'identità lettone; a un'istituzione maltese, indicare il numero di carta d'identità per un cittadino maltese oppure il numero di sicurezza sociale maltese per un cittadino non maltese; a un'istituzione norvegese, indicare il numero d'identificazione personale norvegese (fødselsnummer); a un'istituzione belga, indicare il numero nazionale di sicurezza sociale (NISS); a un'istituzione tedesca del regime generale di assicurazione pensionistica, indicare il numero di assicurazione (VSNR), mentre per il regime di sicurezza sociale dei dipendenti pubblici indicare il numero d'identificazione personale (PRS-Kenn-Nr); a un'istituzione austriaca, indicare il numero di assicurazione austriaca (VSNR); a un'istituzione polacca, indicare il numero di riferimento della pratica pensionistica della persona che ha chiesto o a cui è stato riconosciuto il diritto alla pensione a carico del sistema polacco di sicurezza sociale; per l'assicurato/a che richiede la pensione polacca per la prima volta, indicare i numeri PESEL e NIP o NKP (numero NKP - se l'interessato/a rientra nel regime di sicurezza sociale degli agricoltori); in mancanza di tali numeri, indicare la serie e il numero della carta d'identità o del passaporto; a un'istituzione portoghese, indicare inoltre il numero d'iscrizione al regime pensionistico generale, se l'interessato/a è stato assicurato/a nell'ambito del regime di sicurezza sociale per i dipendenti pubblici in Portogallo: a un'istituzione slovacca, indicare il numero di nascita: a un'istituzione slovena, indicare il numero di riferimento della pratica, se noto: a un'istituzione svizzera, indicare il numero di assicurazione AVS/AI (AHV/IV). Il numero TAJ o il numero d'identificazione personale è richiesto quando il formulario è trasmesso a un'istituzione ungherese.
- $(12)$ Se del caso, indicare la data di naturalizzazione. Ad uso delle istituzioni spagnole, nel caso di cittadini spagnoli indicare il numero della carta d'identità nazionale (DNI), oppure, nel caso di cittadini stranieri, indicare il NIE (numero di identificazione dei cittadini stranieri). In entrambi i casi se tali numeri esistono, anche se i suddetti documenti sono scaduti. In mancanza, indicare «nulla». Nel Caso di cittadini sloveni, indicare il numero d'identificazione personale (EMŠO).
- $(13)$ Soppresso
- $(14)$ Il giorno e il mese sono espressi ognuno con due cifre e l'anno con quattro cifre (esempio: 1° agosto 1921 = 01.08.1921).
- $(15)$ Se il formulario è destinato ad un'istituzione finlandese indicare eventualmente il numero di iscrizione al registro finlandese della popolazione.
- $(16)$ Per le città francesi con più circoscrizioni indicare il numero della circoscrizione (esempio: Parigi 14). Per le località portoghesi, indicare anche la parrocchia e il comune.
- $(17)$ Informazione obbligatoria per gli assicurati di cittadinanza spagnola, francese o italiana. Indicare, a seconda degli Stati, l'appartenenza territoriale del luogo di nascita (esempio: per la Francia, se il comune di nascita è Lille, indicare il dipartimento di nascita: Nord, seguito dal numero di codice del dipartimento stesso, se noto, nella fattispecie: 59. L'informazione sarà pertanto: «Nord 59»). Per le persone nate in Spagna indicare soltanto la provincia
- $(18)$ Sigla dello Stato di nascita dell'assicurato/a conformemente al codice ISO 3166-1.
- $(19)$ Se il formulario è destinato ad un'istituzione danese, finlandese, islandese o norvegese, indicare qui di seguito l'ultimo indirizzo del richiedente nello Stato interessato. Indirizzo  $(^{2})$ : ..........

 $\binom{6}{ }$ 

- $(20)$ Compilare solo se il formulario è destinato ad un'istituzione danese, islandese o norvegese.
- $(21)$ Compilare solo se il formulario è destinato ad un'istituzione irlandese, del Regno Unito o austriaca.
- $(22)$ Compilare se il formulario è destinato ad un'istituzione belga o polacca.
- $(23)$ Compilare se il formulario è destinato ad un'istituzione danese, spagnola, francese, italiana, lussemburghese, olandese, austriaca, portoghese, islandese o norvegese.
- $(24)$ Non si applica alle istituzioni lussemburghesi.
- $(25)$ Compilare se il formulario è destinato ad un'istituzione belga, tedesca, italiana, austriaca, polacca o portoghese (importo mensile), ad un'istituzione francese (importo trimestrale) o ad un'istituzione danese, spagnola, olandese o norvegese (importo annuale).
- $(26)$ Ad uso delle istituzioni norvegesi, compilare anche il formulario E 215/intercalare 1. Nel caso di cittadini sloveni, indicare il numero d'identificazione personale (EMŠO).
- $(27)$ Indicare l'indirizzo comune; se uno dei figli o degli ascendenti risiede altrove, indicarlo qui di seguito.
- $(28)$ Indicare se il figlio è coniugato, invalido, deceduto (data del decesso), apprendista o studente.
- Ad uso delle istituzioni ungheresi, polacche, slovacche, spagnole e norvegesi indicare se il figlio invalido percepisce una pensione d'invalidità a titolo  $(29)$ personale
- $(30)$ Compilare se il formulario è destinato ad un'istituzione belga, tedesca, francese o austriaca
- $(31)$ Ad uso delle istituzioni del Liechtenstein, indicare inoltre se la persona ha | | richiesto o | | percepito la pensione a titolo di compensazione in denaro.
- $(31 b is)$ Fornire indicazioni particolareggiate al punto 9.12 unicamente ad uso delle istituzioni maltesi. Fornire dettagli su tutte le pensioni integrative erogate o in attesa di liquidazione. L'importo attribuito da indicare è quello inizialmente erogato.
- $(32)$ Ad uso delle istituzioni spagnole, indicare se tale attività comporta l'affiliazione obbligatoria all'assicurazione pensionistica.

 $(7)$ 

# INFORMAZIONI SUPPLEMENTARI AD USO DELLE ISTITUZIONI NORVEGESI

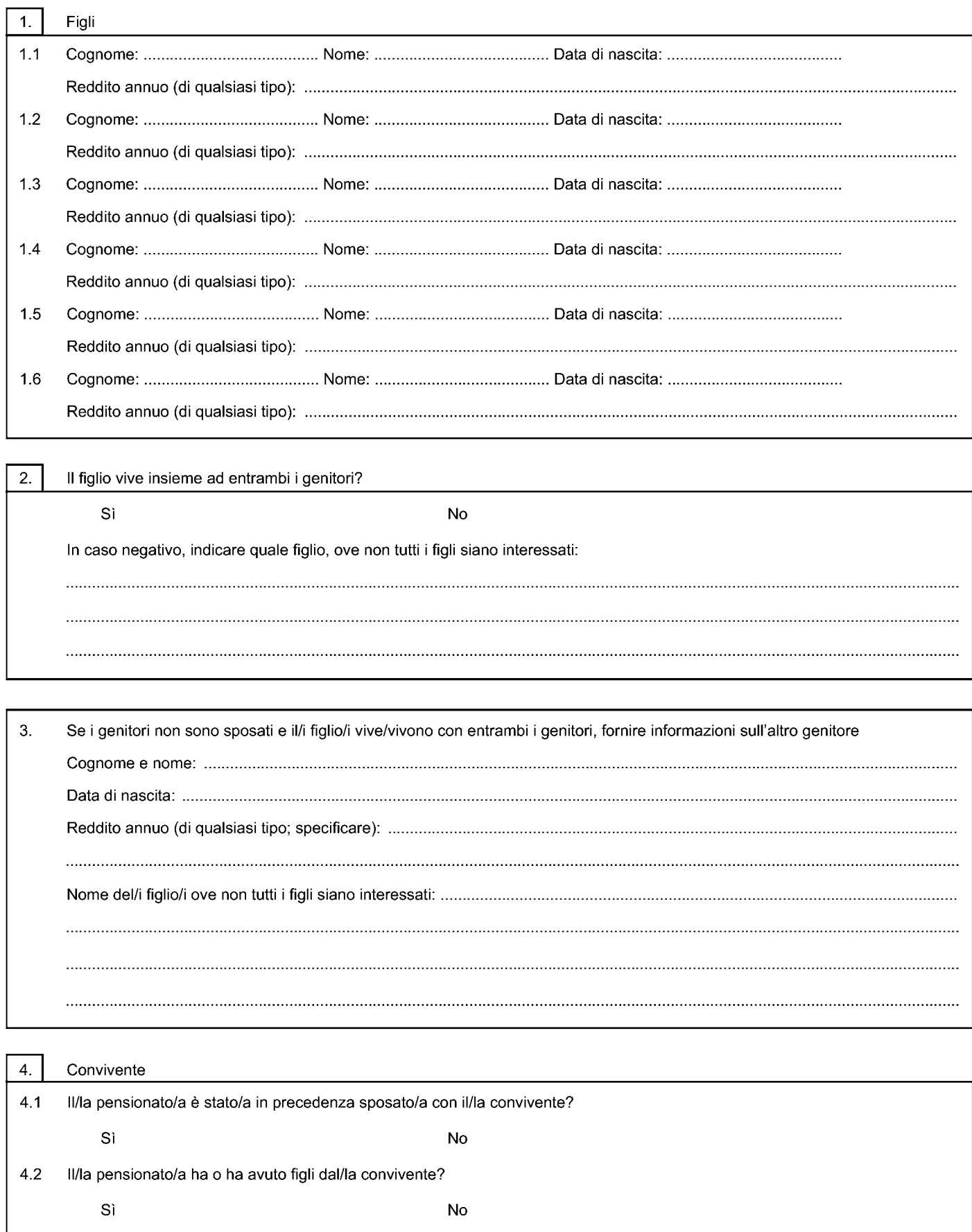

< Indietro